# A Tour of the EarthChem Library (ECL)

<http://www.earthchem.org/library>

[info@earthchem.org](mailto:info@earthchem.org)

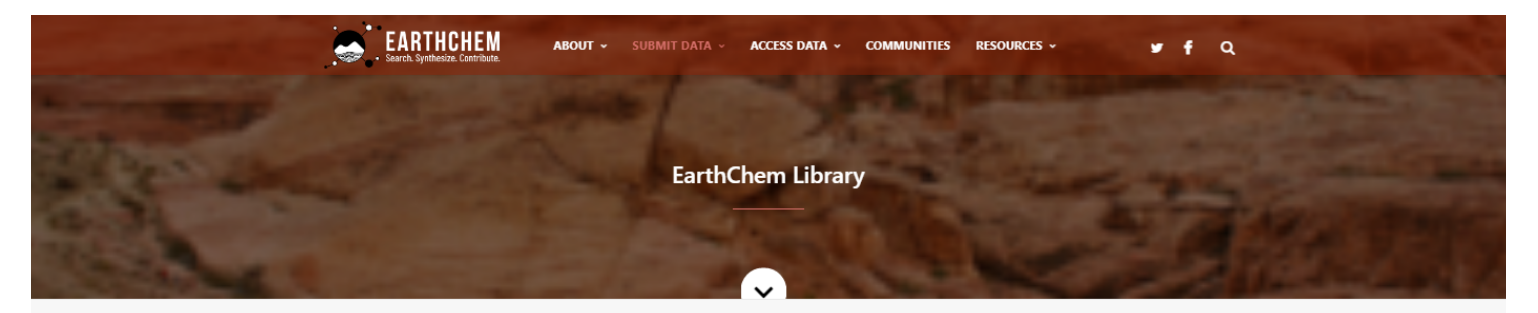

**EarthChem Library** 

Home / EarthChem Library

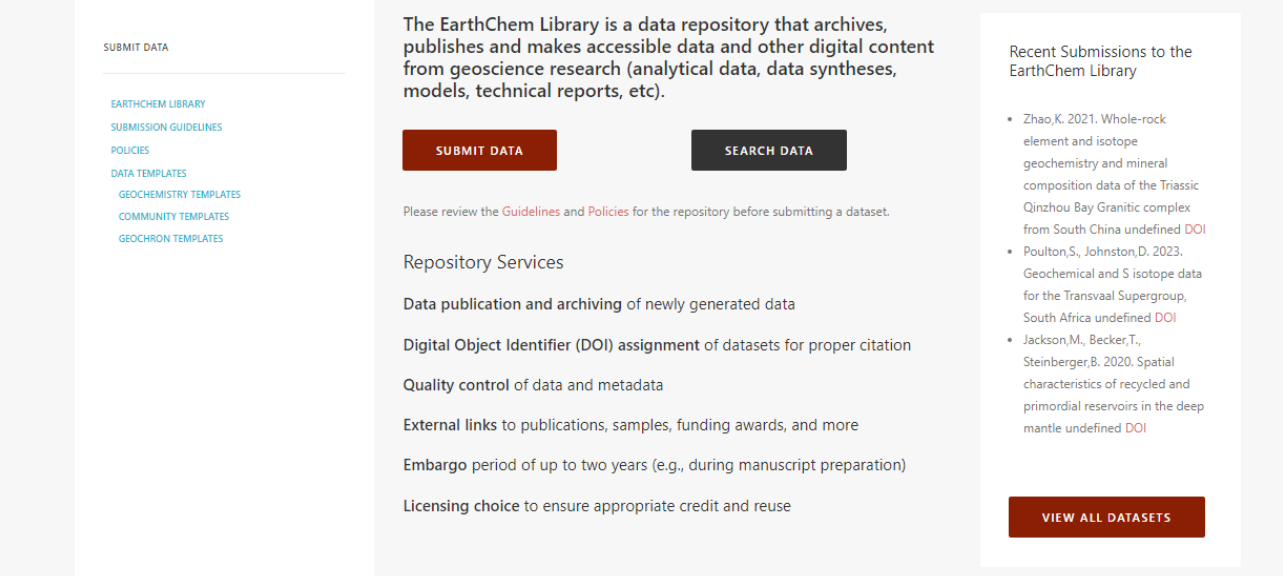

### **Welcome to the EarthChem Library (ECL)**

The ECL is a data repository that archives and publishes data from geoscience research. In this tutorial you will get a tour of the ECL. The homepage for the EarthChem Library explains the goals and services provided by the ECL and can be found [http://www.earthchem.org/library.](http://www.earthchem.org/library)

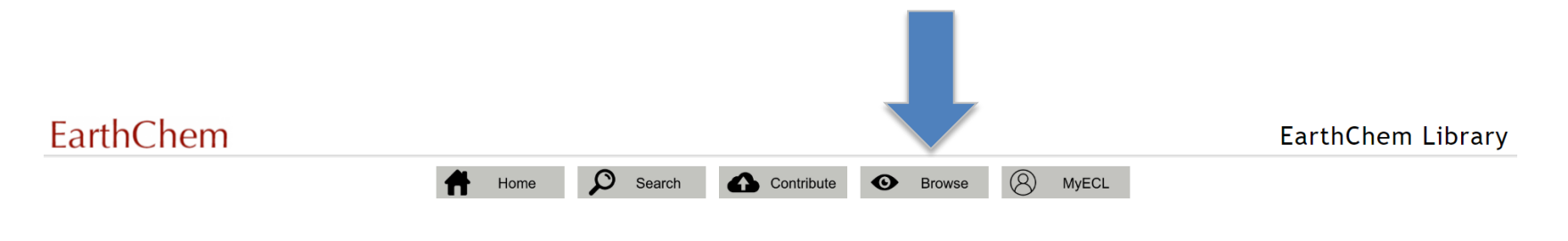

The EarthChem Library is a data repository that archives, publishes and makes accessible data and other digital content from geoscience research (analytical data, data syntheses, models, technical reports, etc).

#### Access

Access to the EarthChem Library is open and free but you may not circulate or publish materials obtained from this site unless you adhere to the licensing requirements as stipulated by the provider of the dataset(s).

#### **Long-Term Archive**

The EarthChem Library quarantees long-term availability of its content through collaboration with the Columbia University Libraries Digital Program.

#### Data Registration with DOI

Datasets in the Library can be identified, shared, published and cited by using a Digital Object Identifier (DOI). The EarthChem Library is part of IEDA, a publication agent with the DataCite consortium. Learn more about h

#### **Data Submission**

The EarthChem Library offers online data submission. If you want to submit data to the Library, please view our video tutorials on YouTube or check the EarthChem Library Submission Guidelines. Access to submitted datasets

#### **NSF Investigator Support**

Datasets submitted to the EarthChem Library can be linked to NSF award numbers upon submission. Investigators can use the IEDA Data Compliance Report tool to prepare reports about submitted datasets to demonstrate complian

#### See the full IEDA EarthChem Data Publication Policy here.

Check out new EarthChem Library features and enhancements in the ECL Release Notes.

Version 4.0.1 (Sept 30, 2020)

### **Navigation Menu**

On each page in the ECL, you can navigate the site using the ECL Menu at the top of the page.

#### Click DOI link to view detailsEarthChem EarthChem brary  $\Omega$ Search Contribute  $\circledR$ Home  $\bullet$ **Browse MyECL** Results 1 to 25 of 785  $Next$ **DATE OF**<br>RELEASE AUTHOR(S) TITLE  $DQI$ Poulton et Geochemical and S isotope data for the Transvaal Supergroup, South Africa 01/01/2023 10.26022/IEDA/111811 al. Weiss et al. Published He content and 3He/4He for CLM-derived xenoliths measured by crushing 12/09/2022 10.26022/IEDA/111777 Weiss et al. High-density fluid microinclusion-bearing diamonds from the De Beers Pool and Finsch mines, South Africa 12/09/2022 10.26022/IEDA/111776 Rooney et Mamainse Point whole-rock major elements, trace elements, and isotopic analysis 10/04/2022 10.26022/IEDA/111713 al. Stubbins, 10.26022/IEDA/111634 Fourier transform ion cyclotron mass spectrometry data from the incubation of DOM from different rivers with different bacterial populations 08/24/2022 А. Narváez et Olivine-hosted re-heated melt inclusion composition from Ecuadorian volcanoes 10.26022/IEDA/111625 08/16/2022 al. Stubbins, **Big River Seasonal FTICRMS Data** 08/01/2022 10.26022/IEDA/111626 A. Anderson Extreme mantle heterogeneity in mid-ocean ridge mantle revealed in lavas from the 8°20' N near-axis seamount chain 07/28/2022 10.26022/IEDA/111616 et al. Hu, P. Elemental and U-Pb-Lu-Hf-Sr-Nd isotopic data and magma mixing modeling of the Cambrian mafic-intermediate-felsic rocks from the North Lhasa terrane 07/01/2022 10.26022/IEDA/111606 Muhtar et Sericite 40Ar/39Ar ages, and S-Pb-H-O isotope data from the Kanggur gold deposit of the Tianshan 06/22/2022 10.26022/IEDA/111587 al. Huang, J. Whole rock Iron isotopic data of basalts and gabrros from IODP1256 06/10/2022 10.26022/IEDA/111573 Li, Z. Partial core vaporization during Giant Impacts inferred from the entropy and the critical point of iron 05/13/2022 10.26022/IEDA/111554 Davis et al. Major and trace element analysis of the Portage Lake volcanics from the Keweenaw Continetal Flood Basalt Province 02/18/2022 10.26022/IEDA/111501 Grujic et Raman spectroscopy on carbonaceous material in Bhutan 02/01/2022 10.26022/IEDA/111507 al. Grujic et Ti-in quartz thermobarometry for Bhutan quartz mylonites 02/01/2022 10.26022/IEDA/111508 al.

Browse View

### **Browse View**

The browse view shows dataset title, description, authors, release date, and the link to the datasets. You can sort the browse view by title or release date by clicking on the column header.

#### **EarthChem Library** Return to ECL Data DOI: 10.1594/IEDA/100428 Citation: David Clague, Brian M. Dreyer, Jennifer B. Paduan, Julie F. Martin, William W. Chadwick, David W. Caress, Ryan A. Portner, Thomas P. Guilderson, Mary L. McGann, Hans Thomas, David A. Butterfield, Robert W. Embley, (2014), Glass compositions for Axial Seamount samples Interdisciplinary Earth Data Alliance (IEDA). doi:10.1594/IEDA/100428 Title: Glass compositions for Axial Seamount samples Abstract: \*\* This new version updates the Primary Method Metadata tab.\*\* Major element compositions of glass from lava samples from Axial Seamount, Juan de Fuca Ridge, determined by electron microprobe. Samples were collected between 2005 and 2011 by ROVs and wax-tipped rock corer. The data were used in conjunction with high-resolution AUV bathymetry, ROV observations, and age dating of foraminifera in sediment cores to develop a geologic history of Axial Seamount. Other Description: Clague, D.A., B.M. Dreyer, J.B. Paduan, J.F. Martin, W.W. Chadwick Jr., D.W. Caress, R.A. Portner, T.P. Guilderson, M.L. McGann, H. Thomas, D.A. Butterfield, and R.W. Embley (2013). "Geologic History of the Summit of Axial Seamount, Juan de Fuca Ridge", Geochem. Geophys. Geosyst. 14(20): 4403-4443. David Clague; ORCID: 0000-0002-2432-8786; SCOPUS: 7004813904 Creator(s): Brian M. Dreyer; ORCID: 0000-0003-0992-6929; SCOPUS: 14017575900 Jennifer B. Paduan; SCOPUS: 7004018027 Julie F. Martin; SCOPUS: 55279881600 William W. Chadwick; ORCID: 0000-0002-5129-4569; SCOPUS: 7003284523 David W. Caress; ORCID: 0000-0002-6596-9133; SCOPUS: 6603594692 Ryan A. Portner; SCOPUS: 26423236200 Thomas P. Guilderson; SCOPUS: 7004165030 Mary L. McGann; SCOPUS: 7003972215 Hans Thomas; SCOPUS: 35415993100 David A. Butterfield; SCOPUS: 48960970400 Robert W. Embley; SCOPUS: 7003610383 2014-03-22 Date Available: Date Created: 2014-03-21 Data Type(s): Chemistry:Rock Petrography Keyword(s): Coverage Scope: Regional (Continents, Oceans) IEDA Topic: Geochemistry IEDA Topic: Marine Geoscience IEDA Topic: Solid Earth IEDA Feature of Interest: Spreading Center material: basaltic glass program: Ridge related subject: seamount subject: submarine volcano place: Axial Seamount place: Juan de Fuca Ridge place: Pacific Ocean Geographic Location: Axial Seamount, Axial Volcano, Juan de Fuca Ridge, Pacific Ocean **Resource Type:** Collection File Format(s): application/vnd.ms-excel

### **Dataset Profile Page**

By clicking View Details next to a dataset listing, you reach the dataset profile page. Here you can view the metadata that is based on the DataCite kernel. Besides basic information about the dataset, you can follow a link to any related publications.

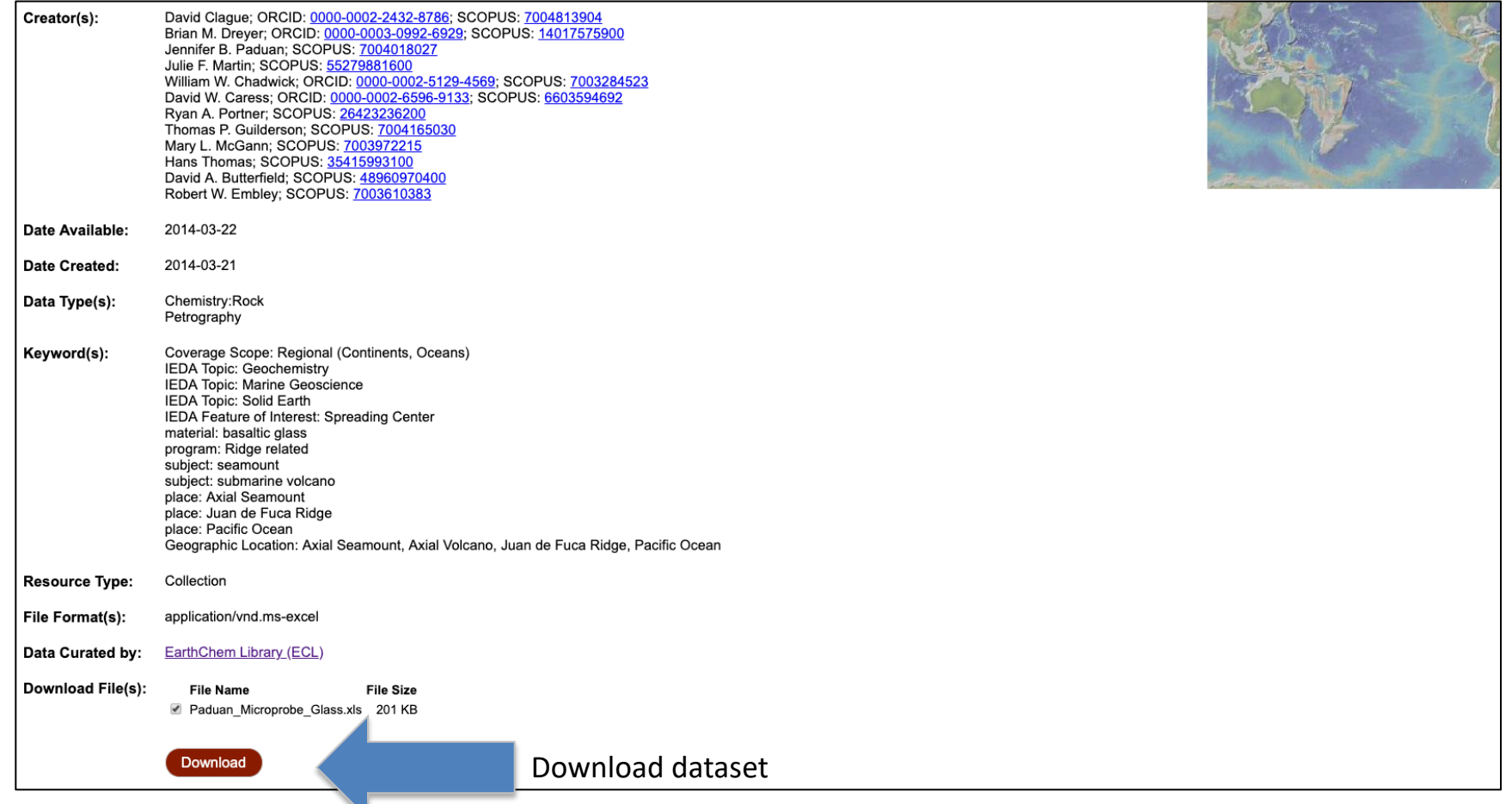

## **Download a dataset**

At the bottom of the dataset profile page, there is a button to download the dataset. The dataset is available for download only after the Release Date set by the author.

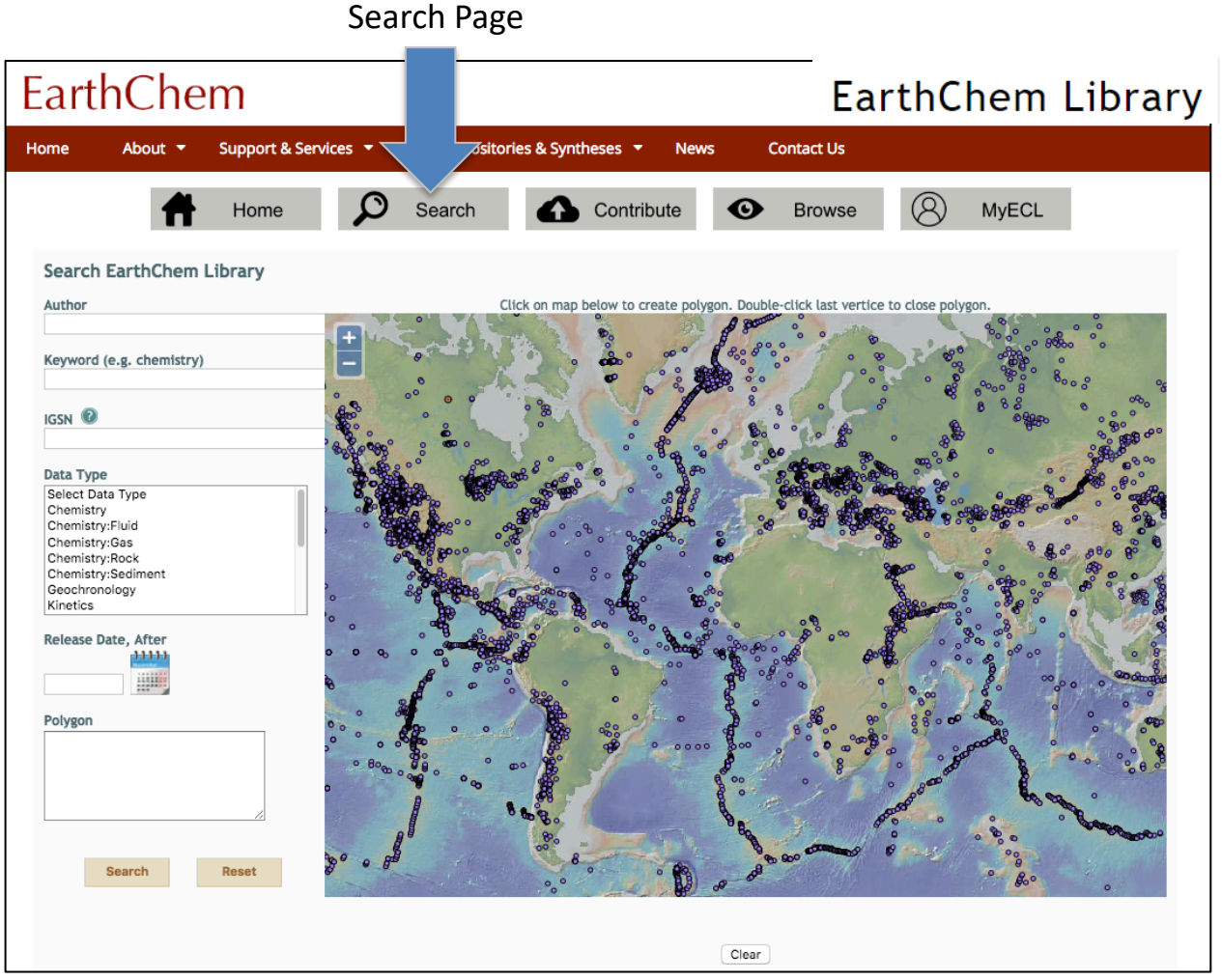

### **Search Page**

On the search page, you can search by author, keyword, IGSN, data type, release date, as well as location.

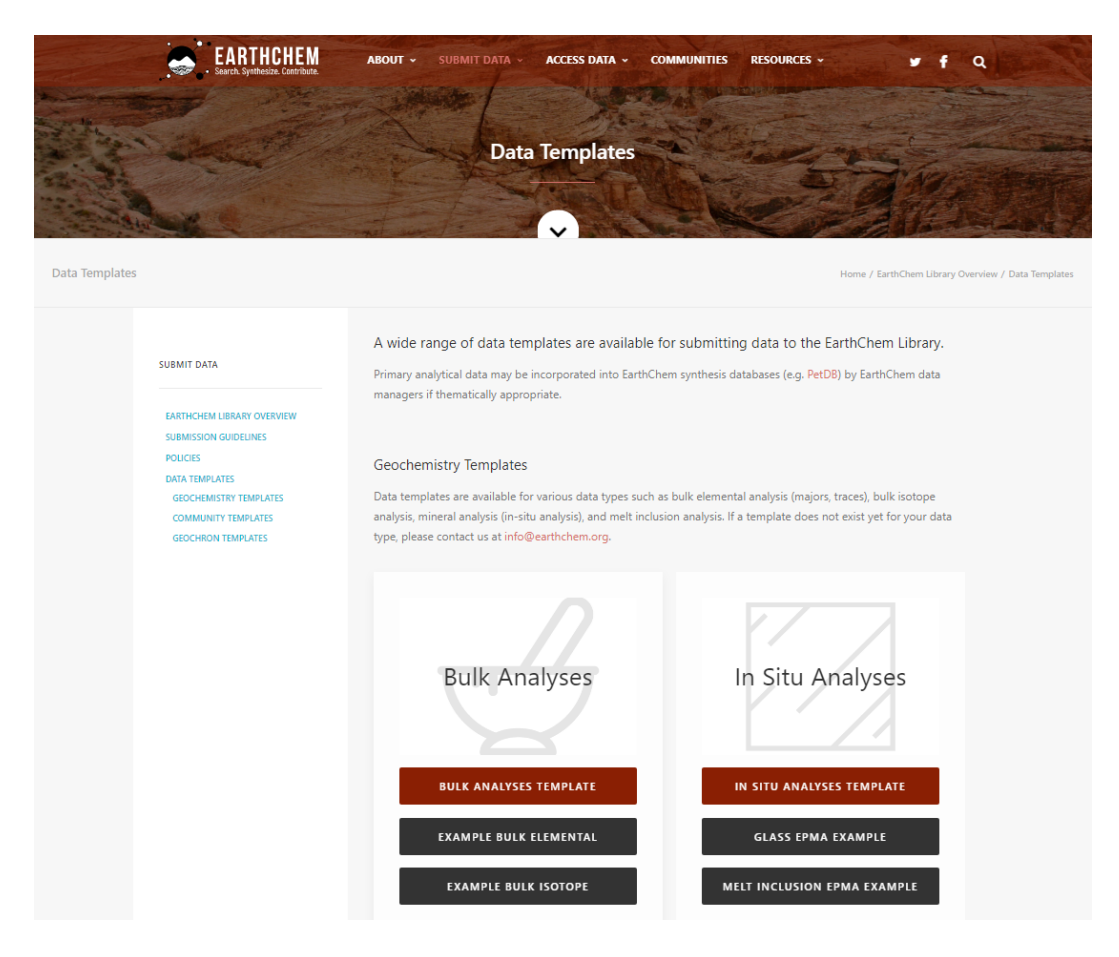

### **Data submission templates**

If you would like to submit a dataset to the ECL, we encourage you to use the ECL Data Submission Templates. There are templates for geochemistry data and community templates such as for clumped isotopes and tephra data. Data templates are also available from Geochron for U-Pb, (U-Th)-He, [Ar-Ar, and fission track geochronological](http://www.earthchem.org/data/templates) data. Find templates at https:// www.earthchem.org/ecl/templates.

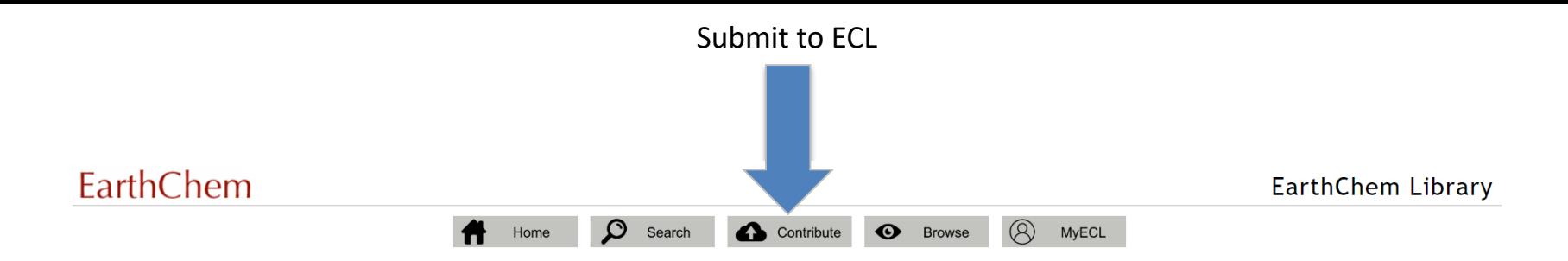

The EarthChem Library is a data repository that archives, publishes and makes accessible data and other digital content from geoscience research (analytical data, data syntheses, models, technical reports, etc).

#### Access

Access to the EarthChem Library is open and free but you may not circulate or publish materials obtained from this site unless you adhere to the licensing requirements as stipulated by the provider of the dataset(s).

#### **Long-Term Archive**

The EarthChem Library quarantees long-term availability of its content through collaboration with the Columbia University Libraries Digital Program.

#### Data Registration with DOI

Datasets in the Library can be identified, shared, published and cited by using a Digital Object Identifier (DOI). The EarthChem Library is part of IEDA, a publication agent with the DataCite consortium. Learn more about h

#### **Data Submission**

The EarthChem Library offers online data submission. If you want to submit data to the Library, please view our video tutorials on YouTube or check the EarthChem Library Submission Guidelines. Access to submitted datasets

#### **NSF Investigator Support**

Datasets submitted to the EarthChem Library can be linked to NSF award numbers upon submission. Investigators can use the IEDA Data Compliance Report tool to prepare reports about submitted datasets to demonstrate complian

#### See the full IEDA EarthChem Data Publication Policy here.

Check out new EarthChem Library features and enhancements in the ECL Release Notes.

Version 4.0.1 (Sept 30, 2020)

### **Submitting a dataset to ECL**

When you are ready to submit your dataset, click on the Menu choice "Contribute."

### **EarthChem Library**

### Please authenticate in order to contribute or manage your submission(s) in the Repository.

If you do not have either an ORCID ID or GeoPass, we recommend that you Register with ORCID using this link.

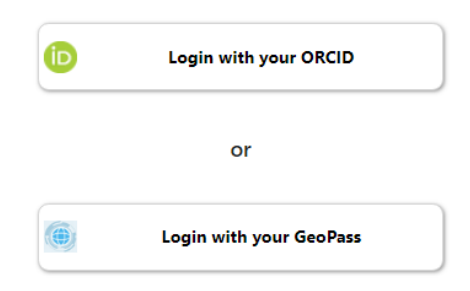

### **Logging in**

Log in with your ORCID ID or by using a GeoPass account. If you do not have an account, you will be prompted to sign up for one. The GeoPass system is a single-sign on for several IEDA (Interdisciplinary Earth Data Alliance) systems.

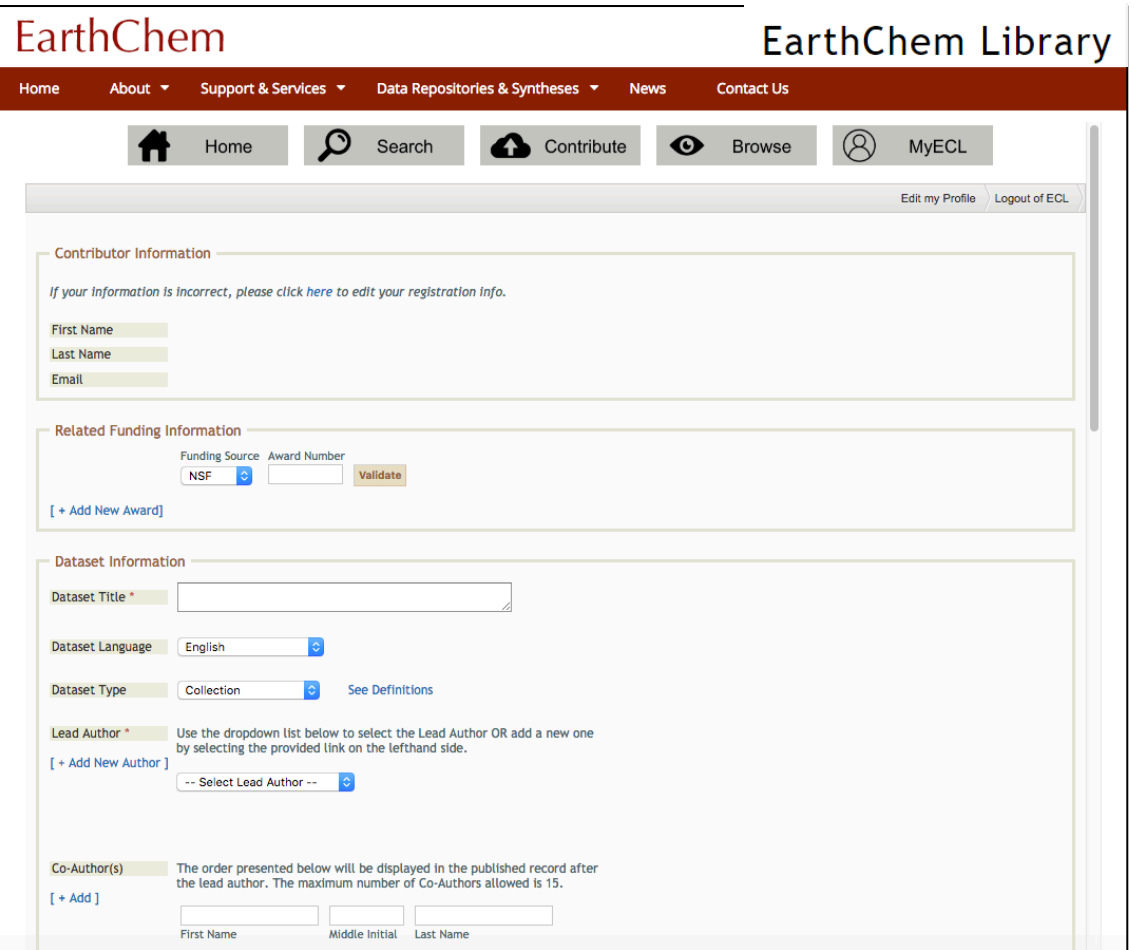

### **Data submission data entry page**

Once signed in, you are asked for the following information on the data entry page: dataset title, language, data type, creator, description, keywords, related publications, primary publication DOI, release date, spatial coverage, geographic keywords, and the actual dataset file.

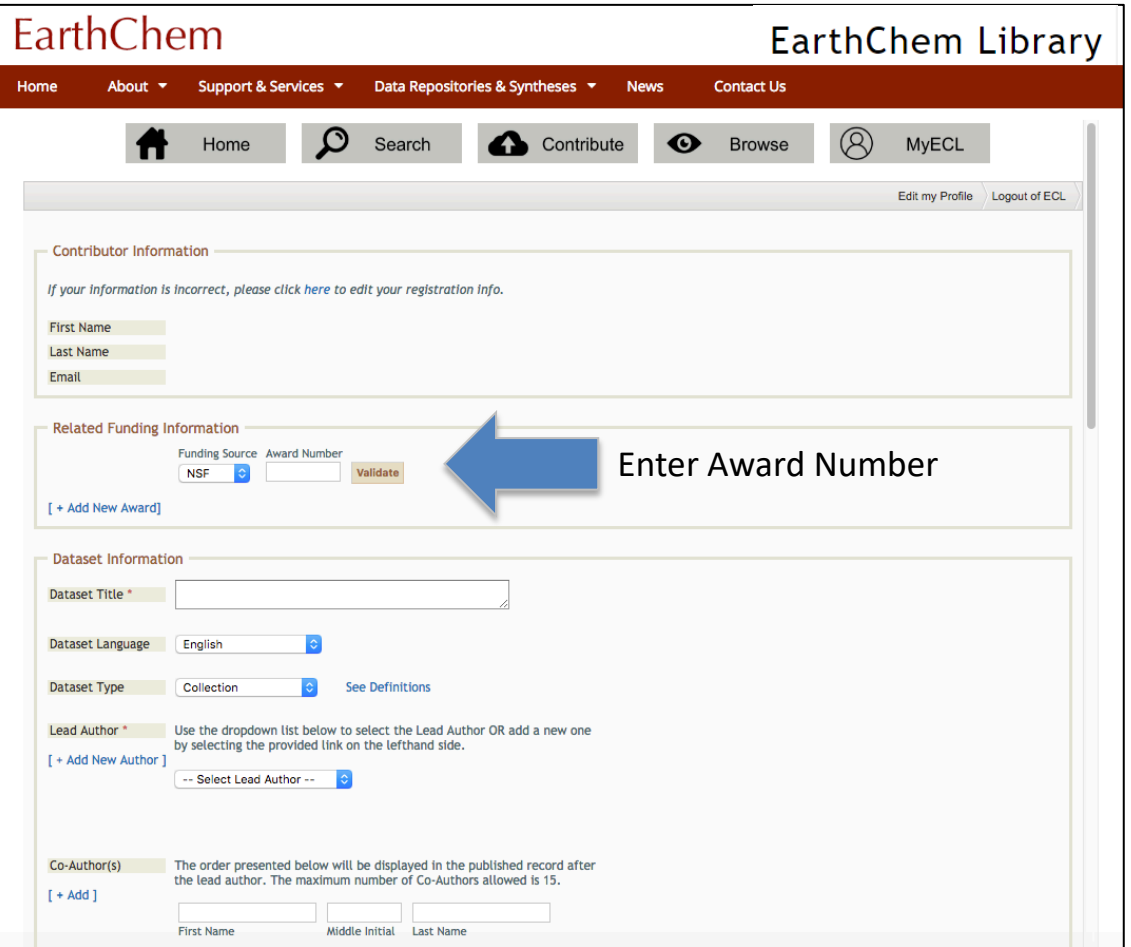

### **Entering Award Number**

When submitting a dataset, you have the option to enter NSF, NASA, or other award numbers to link to your data. This helps with data management reporting and the new Data Management Plan requirement from NSF.

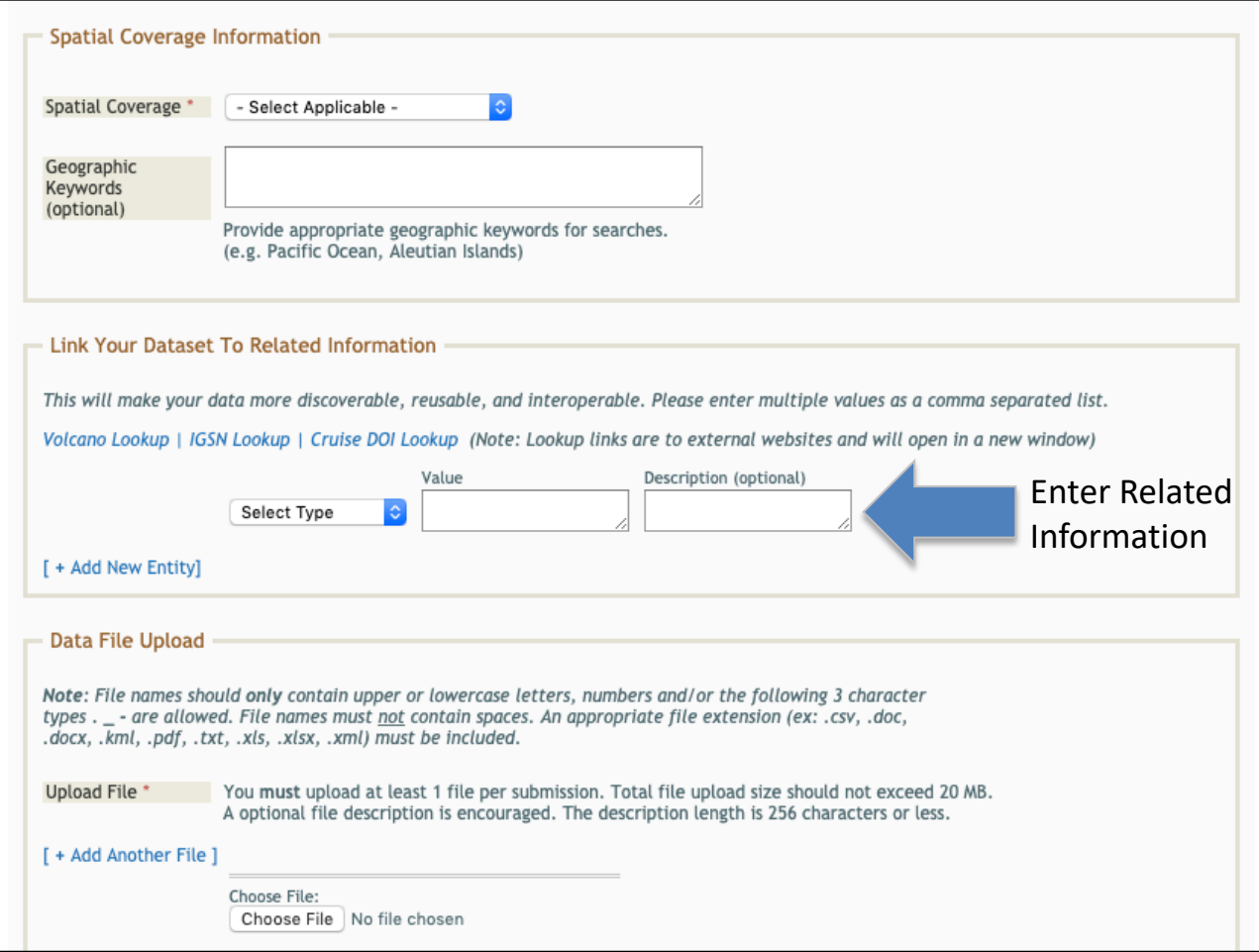

### **Entering Related Information**

When submitting a dataset, you also have the option to associate related identifiers and information with your data. Select a hyperlink to look up: Volcano number in the Smithsonian database; IGSN at SESAR; or Cruise ID at R2R. Once you have located the information in the external site(s), enter it into the text boxes. Multiple entries may be entered as a comma separated list.

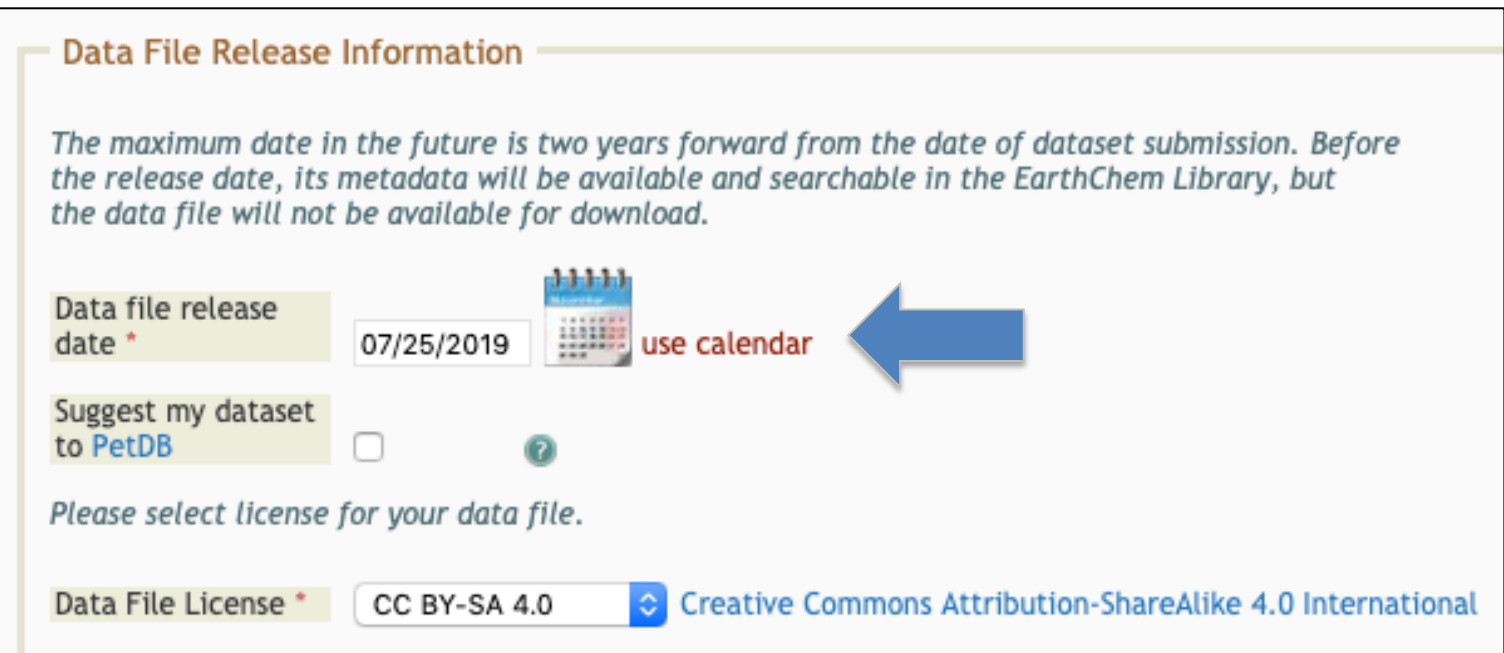

### **Data file release date**

You also have the option to set a release date for your dataset. The maximum date in the future is two years from the date of dataset submission. Before the release date, the dataset metadata will be available and searchable in the EarthChem Library, but the data file will not be available for download.

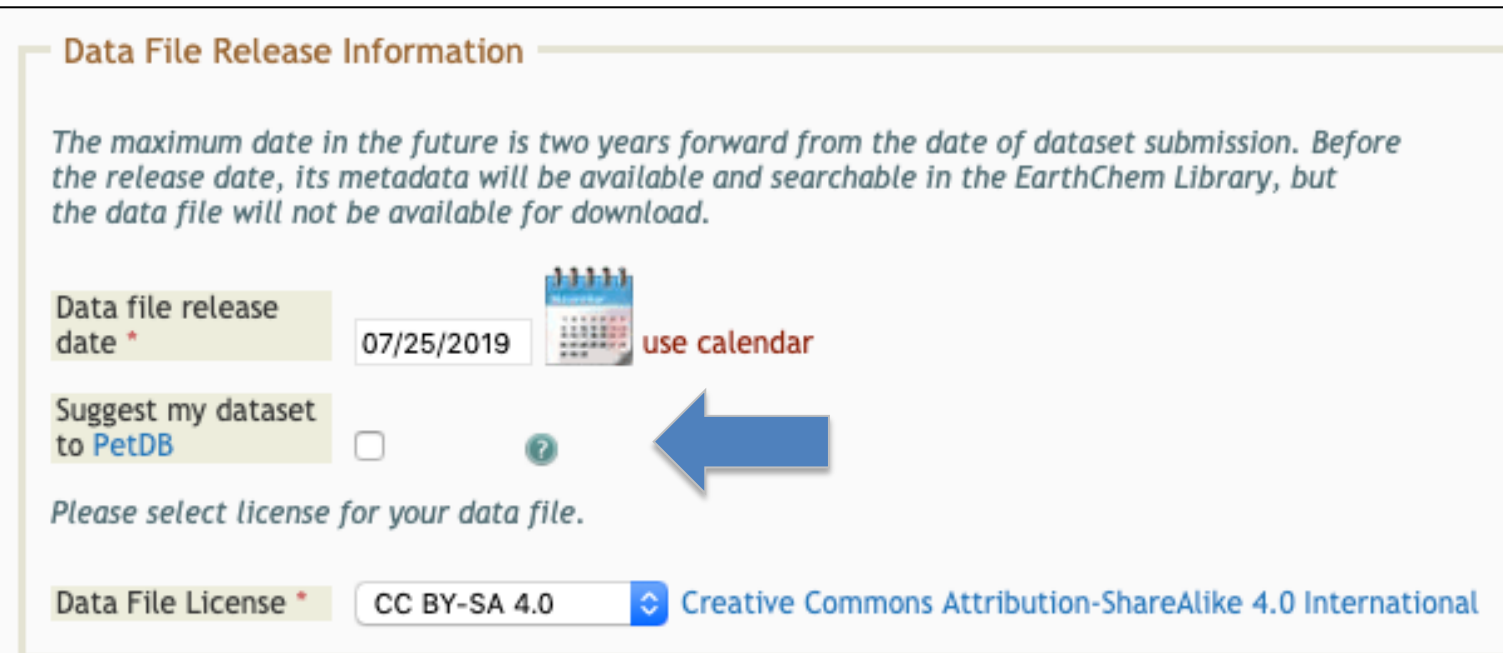

### **Suggest your dataset to PetDB**

Another option for your dataset is to suggest your dataset for inclusion in the PetDB database. If you select this box a PetDB data curator will be alerted and will decide if your dataset is appropriate for inclusion in PetDB. We will notify you if your dataset is accepted.

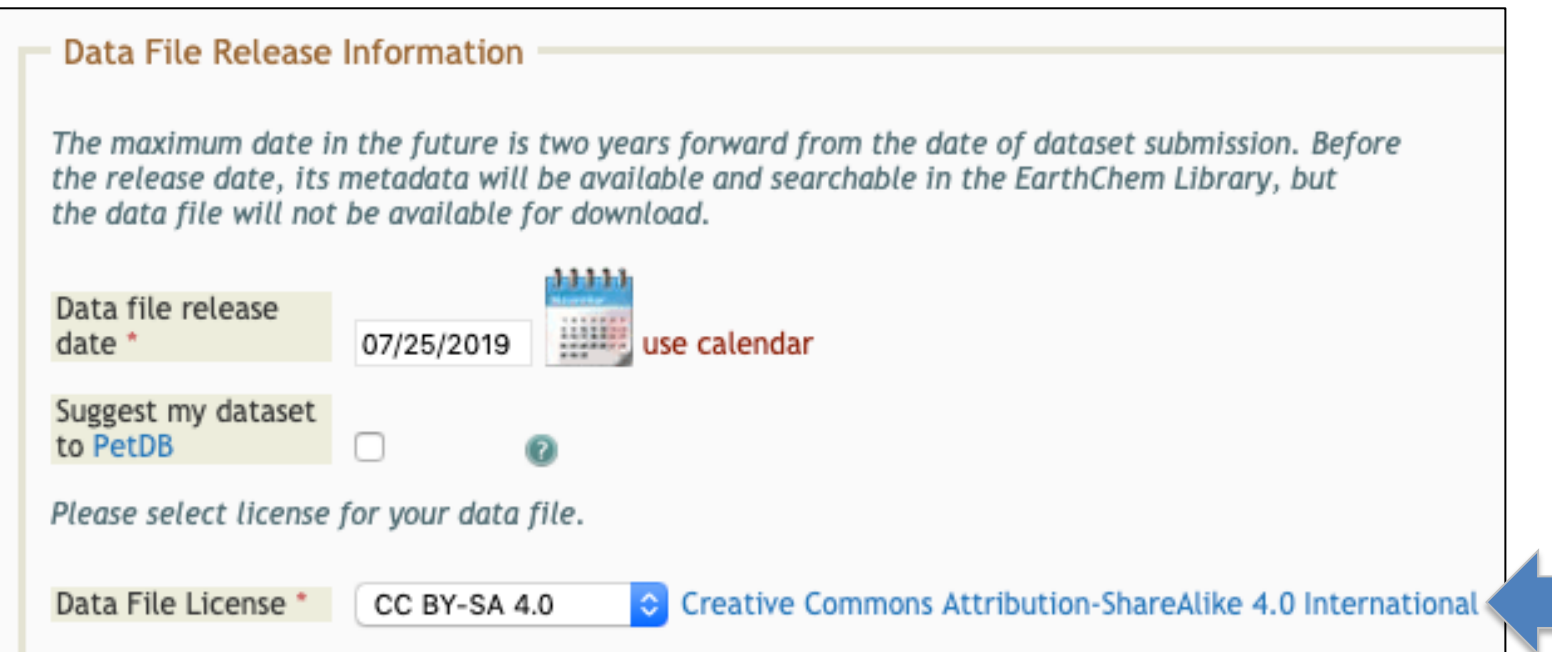

### **Data File Licensing**

Lastly, you may select a Creative Commons license to associate with your dataset. Currently there are four options:

- [Creative Commons Attribution-ShareAlike 4.0 International](https://ecl.earthchem.org/form.php) (default, recommended)
- [Creative Commons Attribution-NonCommercial-Share Alike 3.0 United States](https://ecl.earthchem.org/form.php)
- [Creative Commons Attribution-NonCommercial-ShareAlike 4.0 International](https://ecl.earthchem.org/form.php)
- [Creative Commons No Rights Reserved](https://ecl.earthchem.org/form.php)

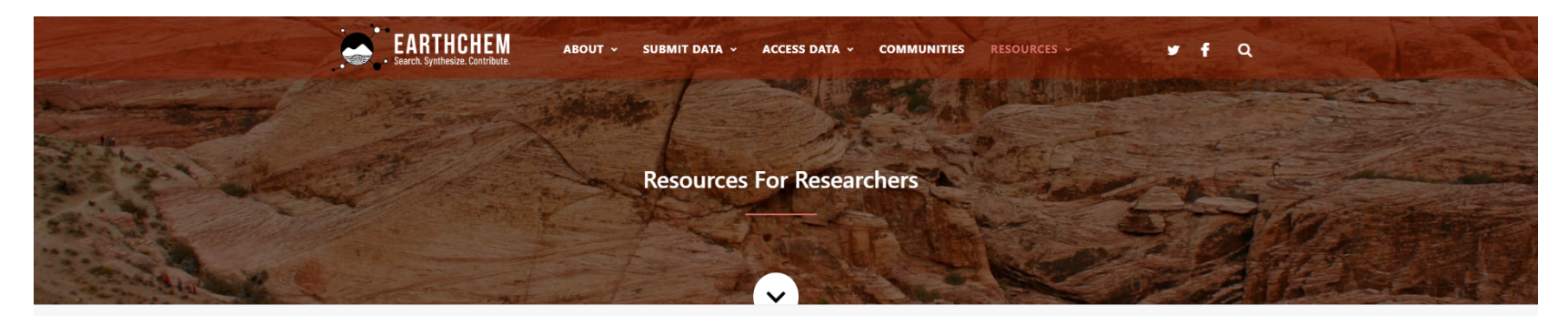

#### **Resources for Researchers**

Home / Resources / Resources for Researchers

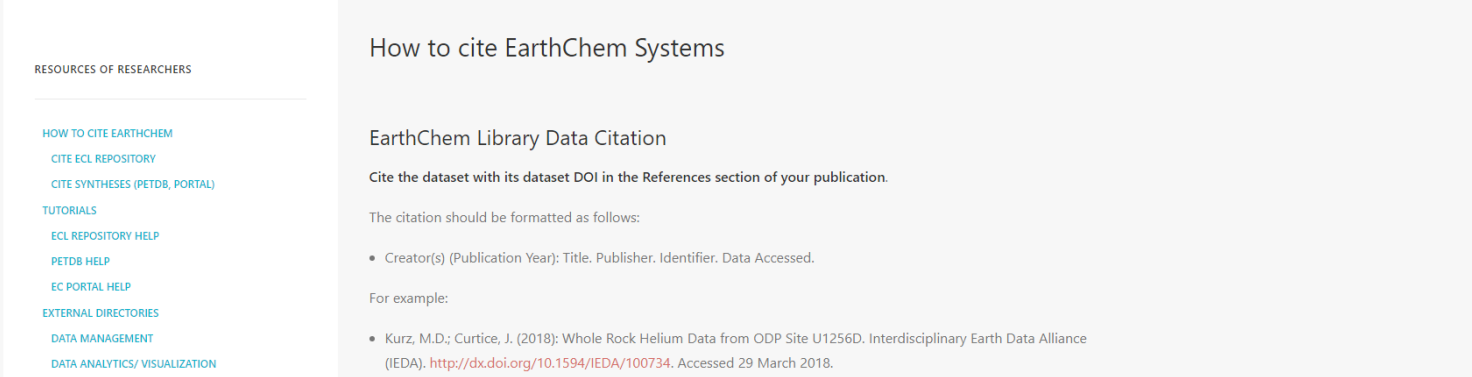

### **ECL Tutorials**

[Finally, visit the Help & Tutorials page at https://](https://earthchem.org/help)earthchem.org/resources/ res/ to see overviews of contributing data to EarthChem Library, data submission guidelines and YouTube tutorials, and more information on how to cite data from the ECL.

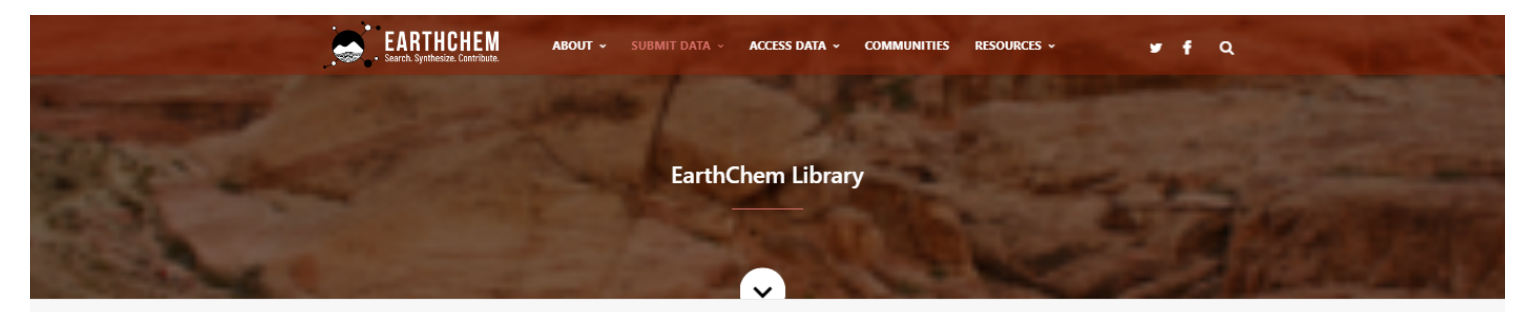

**EarthChem Library** 

Home / EarthChem Library

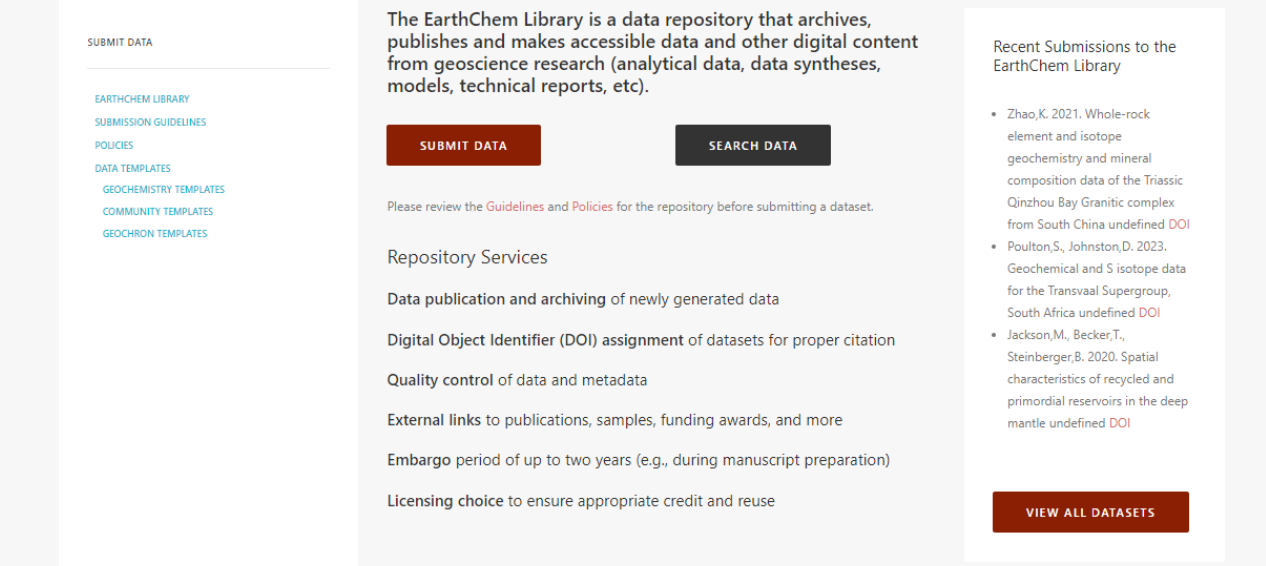

### **Thank you**

This has been an introduction to the ECL capabilities for finding, searching for, submitting, and managing data. Please contact us with any questions at [info@earthchem.org.](mailto:info@earthchem.org)